Dom. Cien., ISSN: 2477-8818 Vol. 3, núm. 4, julio, 2017, pp. 381-399

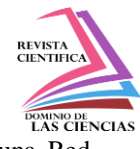

Análisis e implementación de una solución de automatización de configuración de enlaces de datos en una Red MPLS para un ambiente de Cloud Computing

[http://dx.doi.org/10.23857/dom.cien.pocaip.2017.3.4.jul.](http://dx.doi.org/10.23857/dom.cien.pocaip.2017.3.4.jul.%20381-399) 381-399 Número Publicado el 31 de julio de 2017<br>[URL:http://dominiodelasciencias.com/ojs/index.php/es/index](http://dominiodelasciencias.com/ojs/index.php/es/index)

Ciencias Informáticos

Artículo Científico

## **Análisis e implementación de una solución de automatización de configuración de enlaces de datos en una Red MPLS para un ambiente de Cloud Computing**

## **Analysis and implementation of an automation solution for configuring data links in an MPLS network for a Cloud Computing Environment**

### **Análise e implementação de uma solução de automação de dados de configuração liga em uma rede MPLS para Cloud Computing Environment**

Juan F. Chafla-Altamirano<sup>I</sup> Pontificia Universidad Católica del Ecuador – PUCE [jchafla390@puce.edu.ec](mailto:jchafla390@puce.edu.ec)

Charles E. Escobar-Terán <sup>II</sup> Pontificia Universidad Católica del Ecuador – PUCE [cescobar637@puce.edu.ec](mailto:cescobar637@puce.edu.ec)

Henry F. Vallejo-Ballesteros III Universidad Estatal de Bolívar – UEB [hvallejo@ueb.edu.ec](mailto:hvallejo@ueb.edu.ec)

Rolando Chicaiza A. IV Corporación Nacional de Telecomunicaciones [jrolando@linuxmail.org](mailto:jrolando@linuxmail.org)

**Recibido:** 30 de enero de 2017 **\* Corregido:** 20 de febrero de 2017 **\* Aceptado:** 20 junio de 2017

<sup>&</sup>lt;sup>I.</sup> Magister; Universidad Católica del Ecuador.

 $\mu$ <br>II. Magister; Universidad Católica del Ecuador.

III. Doctor; Universidad Estatal de Bolívar.

Master; Corporación Nacional de Telecomunicaciones.

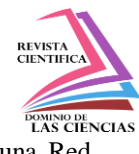

#### **Resumen**

Actualmente, existe una tendencia del mercado a la proliferación de servicios operados en la nube, estos servicios permiten la asignación flexible y escalable de recursos informáticos, redes, seguridad, monitoreo, almacenamiento y otros servicios. Para los proveedores de servicios de Cloud Computing, es esencial contar con un despliegue rápido y provisión de recursos de conectividad para la expansión del modelo de negocio de Nube.

Este artículo describe el análisis y la implementación de una solución para automatizar la configuración de estos recursos de conectividad en un entorno Cloud Computing para una red de transporte MPLS (Multi-Protocol Label Switching), tomando como caso de estudio uno de los proveedores de servicios Cloud Computing (CSP) en Ecuador; con el objetivo de brindar eficiencia, optimizando la configuración y despliegue de enlaces que brindan servicios de conectividad en los Centros de Datos Virtuales implementados bajo el modelo IaaS (Infraestructura como Servicio).

**Palabras clave:** CSP, MPLS, IaaS, CE, PE, CAPEX, OPEX, SDN, ISO/IEC 17788, OSPF, NSSA, VRF lite, SVI, HSRP, OPEN SOURCE, VXLAN, IGP, Python, MySQL, LAMP, Ubuntu.

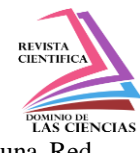

#### **Abstract**

Currently, there is a market trend to the proliferation of cloud-operated services, these services allow the flexible and scalable allocation of computing resources, networks, security, monitoring, storage and other services. For Cloud Computing service providers, rapid deployment and provision of connectivity resources for the expansion of the Cloud business model is essential.

This article describes the analysis and implementation of a solution to automate the configuration of these connectivity resources in a Cloud Computing environment for a Multi-Protocol Label Switching (MPLS) transport network, taking as a case study one of the service providers Cloud Computing (CSP) in Ecuador; With the objective of providing efficiency, optimizing the configuration and deployment of links that provide connectivity services in the Virtual Data Centers implemented under the IaaS (Infrastructure as a Service) model.

Key words: CSP, MPLS, IaaS, CE, CAPEX, OPEX, SDN, ISO / IEC 17788, OSPF, NSSA, VRF lite, SVI, HSRP, OPEN SOURCE, VXLAN, IGP, Python, MySQL, LAMP, Ubuntu.

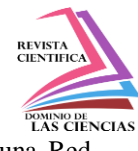

#### **Resumo**

Atualmente, há uma tendência do mercado operado a proliferação de serviços de nuvem, esses serviços permitem alocação flexível e escalável de recursos de computação, redes, segurança, monitoramento, armazenamento e outros serviços. Para prestadores de serviços Cloud Computing, é essencial para uma rápida implantação e provisionamento de recursos de conectividade para a expansão do modelo de negócio Cloud.

Este artigo descreve a análise e implementação de uma solução para automatizar a configuração destes conectividade recursos em um ambiente de computação em nuvem para uma MPLS rede de transportes (Multi-Protocol Label Switching), tendo como estudo de caso um dos prestadores de serviços cloud Computing (CSP) no Equador; a fim de entregar eficiência, otimizar a configuração e implantação de links que fornecem serviços de conectividade em Data Centers virtuais implementadas sob o modelo IaaS (Infrastructure as a Service).

**Palavras-chave:** CSP, MPLS, IaaS, CE, PE, CAPEX, OPEX, SDN, ISO / IEC 17788, OSPF NSSA, VRF lite, SVI, HSRP, open source, VXLAN, IGP, Python, MySQL, LAMP, Ubuntu.

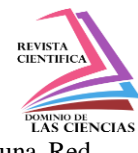

#### **Introducción.**

El servicio de Computación en la Nube que brinda el proveedor ofrece servicios de conectividad a Data Centers Virtuales de clientes finales bajo el modelo de negocio IaaS a través de una red de transporte MPLS, esta interconexión se realiza con configuraciones a nivel de CE's (Costumer Edge Router) donde el servicio es configurado en el diseño de tres niveles de Data Center (Core, Agregación y Acceso). Se ha tomado como referencia la cadena de valor del servicio de Computación en la Nube del proveedor que al momento brinda este servicio de acuerdo a los siguientes pasos:

Última Milla.- La instalación de enlaces que pueden ser de datos o internet en las premisas de los clientes consumidores del servicio de Cloud Computing.

MPLS.- Configuración en la red de transporte MPLS que brinda el acceso a los clientes hacia Cloud Computing.

Interconexión MPLS – Cloud Computing.- Interconexión entre los PE's (Provider Edge) de la Red de Transporte MPLS y los CE's (Costumer Edge) Capa Core Cloud Computing

Cloud Computing.- Servicio brindado por el proveedor en la capa del modelo de negocio IaaS.

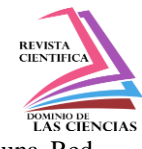

**Figura 1:** Cadena de Valor del Servicio de Computación en la Nube caso Proveedor de Servicio de

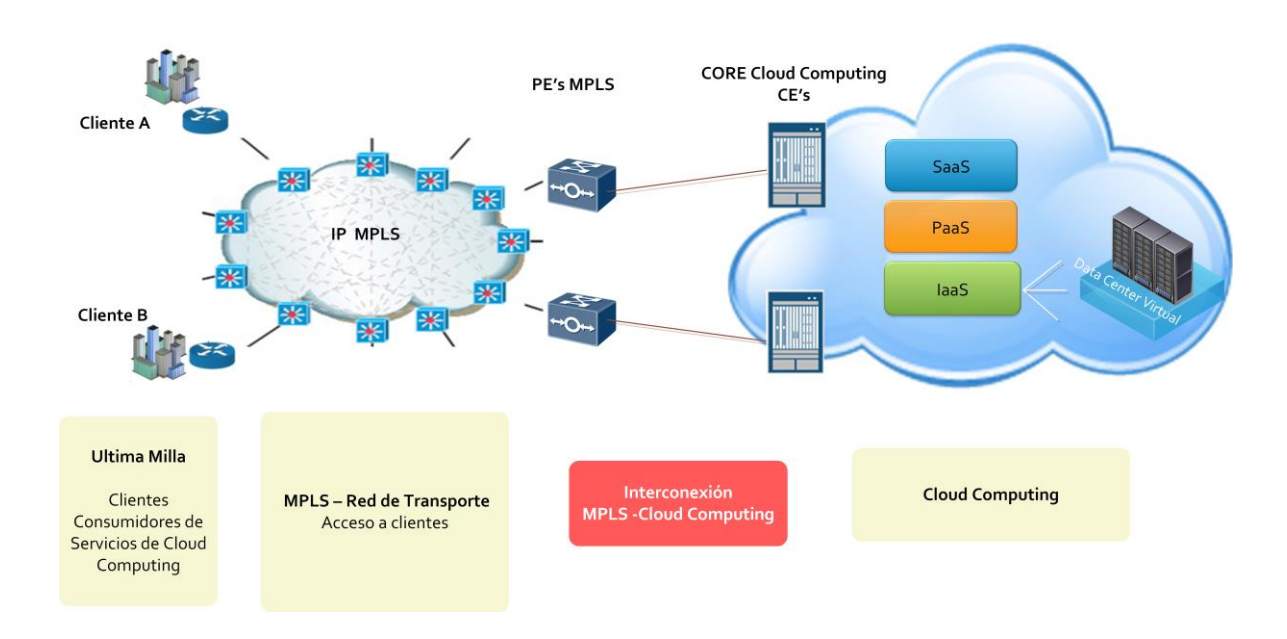

Cloud Computing

El proveedor de servicios de Computación en la Nube diseñó este servicio para los suscriptores o clientes finales, entendiendo la importancia de la conectividad hacia los Centros de Datos Virtuales, contar con una red de datos y comunicaciones es fundamental para la expansión de este modelo de negocio. Tomando en cuenta la cadena de valor, los trabajos para interconectar la Nube requieren de una red de transporte MPLS y una arquitectura de diseño de Data Center (Core, Agregación y Acceso) propuesta por el proveedor de servicios de Nube donde la configuración de la interconexión "MPLS – Cloud Computing" se la realiza de forma manual y se plantea entregar como caso de uso la automatización de esta tarea, que simplificará el despliegue y la administración de los enlaces de datos e internet, dejando la forma tradicional de implementación brindando estandarización, reducción de tiempo y fallos humanos, optimización, control y eficiencia.

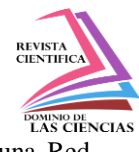

Este caso de uso de automatización servirá como base para la adopción de una evolución del ecosistema Cloud Computing hacia un modelo de auto aprovisionamiento del servicio donde con el proveedor de servicios de nube, obtenga todos los beneficios de un nuevo modelo que incremente la competitividad, productividad y mejore la atención y el servicio ofertado al cliente o suscriptor.

Es importante tomar en cuenta que el producto final del presente trabajo es la entrega de la implementación de un programa desarrollado con herramientas "Open Source" para reducir los costos de CAPEX (inversión en bienes de capital) que no impliquen un gasto o inversión inicial en licenciamiento o derechos de uso de esta solución, para el proveedor del servicio de Cloud Computing y que sirvan como base para una adopción futura de la tecnología SDN.

#### **Materiales y métodos.**

**Análisis de tecnologías utilizadas por el proveedor del caso de estudio para brindar servicios de conectividad a data centers virtuales**

#### **1) Modelo Tecnológico de Computación en la Nube**

La Organización Internacional para la Estandarización y la Comisión Electrotécnica Internacional ISO/IEC 17788 define a la computación en nube como "un paradigma que permite el acceso a través de la red a un conjunto de recursos físicos o virtuales compartidos, escalables y elásticos con autoservicio de aprovisionamiento y administración bajo demanda." [1]

#### **2) Conmutación Multiprotocolo basado en Etiquetas, MPLS (Multiprotocol Label Switching)**

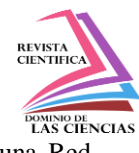

Es una tecnología de reenvío de paquetes creada por la IETF y que se encuentra definida en el RFC 3031, que proporciona una designación eficiente de etiquetas a los paquetes, enrutamiento, envío y conmutación de flujos de tráfico a través de la red, que trabaja en las capas 2 y 3 del Modelo de Referencia OSI. La IETF organizó el grupo de trabajo MPLS en 1997, donde actualmente es un estándar de la industria.

Las etiquetas de MPLS se anuncian entre los routers para que puedan construir un mapeo de etiqueta a etiqueta, estas etiquetas están asociadas a los paquetes IP, lo que permite a los routers reenviar el tráfico tomando en cuenta la etiqueta y no la dirección IP de destino. Los paquetes se envían por conmutación de etiquetas en lugar de conmutación IP. (Ghein, 2007, p.30).

#### **3) Centro de Datos Virtual basado en el Modelo de Negocio IaaS**

Un Centro de Datos Virtual o Virtual Data Center (VDC), es una solución basada en el Modelo de Negocio de Infraestructura como Servicio (IaaS), escalable, automatizada que brinda procesamiento, almacenamiento, memoria y recursos de red bajo demanda donde el Proveedor de Servicios ha implementado herramientas de gestión y acceso para que el cliente final pueda acceder a la administración de sus recursos. Esta solución es rentable y fácil de provisionar está basada en los Centros de Datos físicos evitando la adquisición, gestión y operación de una infraestructura física propietaria. Los Centro de Datos físicos del servicio de Computación en la Nube son puntos consolidados que suministran varios servicios orientados al giro de negocio del proveedor. El entorno del Centro de Datos requiere una sólida metodología de diseño para construir la red.

Según CISCO SYSTEMS, INC. (2015) las capas funcionales diseñadas para satisfacer las necesidades de un Centro de Datos se construyen normalmente alrededor de tres capas: la capa

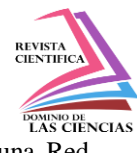

Core, la capa de agregación y la capa de Acceso. La capa Core es la principal en la red del Centro de Datos y proporciona interconexión hacia las capas de Agregación, la capa Core utiliza Switches de baja latencia y alto rendimiento que proporcionan altas velocidades de 10Gbps. Se recomienda el uso de 10GE para realizar la interconexión con los Switches de Capa de Agregación y con enlaces redundantes. Los Switches de la capa Core funcionan exclusivamente como dispositivos de capa 3.

La capa de Agregación trabaja como una capa de servicios para el Centro de Datos, se encuentran en esta capa servicios tales como balanceadores de carga, firewalls, storage, etc. los Switches de capa de múltiple acceso también utilizan la capa de agregación como punto de interconexión, recomendado el uso de enlaces 10GE en esta capa para la interconexión hacia la capa Core (ascendente) y hacia la capa Acceso (descendente), proporcionando un mayor ancho de banda y escalabilidad en la red.

La capa Acceso proporciona conectividad para los servidores que ofrecen servicios de aplicaciones y servicios de Nube del proveedor, así como interconexiones diseñadas para clústers de servidores. Los Switches de esta capa se pueden configurar para implementaciones de capa 2 y capa 3. La flexibilidad para extender las VLAN en la capa de acceso es una característica importante que debe ser atendida en el diseño que se solventa con ambientes virtualizados que utilizan la tecnología VXLAN. El uso de enlaces redundantes hacia la capa de agregación (ascendente) se utiliza para mejorar la resiliencia de la red.

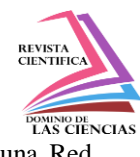

# **4) Interconexión entre una red MPLS y el Servicio de Computación en la Nube Caso de Estudio Proveedor de servicios de Computación en la Nube de Ecuador**

La interconexión se da entre PE (Provider Edge) y CE (Costume Edge) donde la infraestructura de Cloud Computing es un cliente de la red MPLS. Entre los dos equipos para establecer comunicación se habla un protocolo de enrutamiento de Gateway Interior IGP (Interior Gateway Protocol) como es el protocolo OSPF (Open Shortest Path First).

# **5) Estandarización de la configuración de servicios de conectividad en la Capa de Networking del proveedor de Servicios de Nube del caso de estudio**

El proveedor de Servicios en la Nube es un cliente de una Red MPLS, ya que esta red de transporte interconecta al Centro de Datos Virtual hacia el Internet o hacia las premisas del suscriptor con enlaces de datos. El Centro de Datos Virtual cuenta con una arquitectura de conectividad redundante basado en el diseño de tres niveles con la topología multicapa: Core, Agregación y Acceso, el proveedor de la Red MPLS proporciona los siguientes parámetros para su configuración en los CE's que se encuentran en la capa Core que son capa L3 (IP y enrutameinto) los cuales son:

- *Redes WAN.- Dos subredes privadas con máscara de 30 bits, con las mismas se interconectan los CE's contra los PE's en un enlace troncal.*
- *Red LAN.- Subred pública para el caso de un enlace de Internet y subred privada para el caso de un enlace de datos, con máscara de 29 bits como mínimo, para configurar la redundancia en el enlace.*

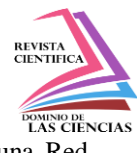

- Vlan id.- El rango de vlans acordado por el proveedor. El rango normal está entre (2 y 1005).
- *Área OSPF.- Se utilice el área backbone 0 para enlaces de datos y para enlaces de Internet áreas NSSA.*

El proveedor de Cloud Computing en su capa de networking configura los siguientes parámetros para habilitar un enlace ya sea de datos o Internet, para el caso de la capa Core:

- *VRF Lite.- Virtual Routing and Forwarding (VRF) tiene como característica que un equipo de enrutamiento se pueda dividir en múltiples instancias de enrutamiento para que pueda manejar varias tabla de rutas trabajando al mismo tiempo, el término "lite" implica que solo se pertenece a un dominio de enrutamiento. La VRF lite se configura por cada enlace y se encuentran aisladas una de la otra.*
- *Para el caso de un enlace de datos es importante conocer las redes LAN que se van a configurar en el Centro de Datos Virtual para propagarlas a través de rutas estáticas utilizando el protocolo OSPF.*
- *Configuración de SVI (Switch Virtual Interface), una SVI es una interfaz virtual configurada en un equipo multicapa, se crea un SVI por VLAN, es virtual porque no existe un puerto físico dedicado en la interfaz donde se proporciona procesamiento de capa 3.*
- *Configuración de Protocolos de Redundancia, para este caso se estandarizó el uso del protocolo Hot Standby Router Protocol (HSRP).*
- *Subinterfaz CE hacia PE, una subinterfaz supera las limitaciones de hardware creando una interfaz lógica dentro de una interfaz física, pueden existir varias subinterfaces en una sola*

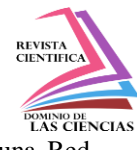

*interfaz física. Esto se logra a través del protocolo de encapsulamiento IEEE 802.1Q (dot1Q) que permite a múltiples redes compartir el mismo medio físico para este caso por existir un enlace troncal entre CE y PE. En cada subinterfaz se configura la dirección IP, máscara de subred, VLAN asociada al protocolo dot1Q, asociación de la VRF Lite y protocolo OSPF con su ID y área.*

 *Subinterfaz Inter Switch Data Center Core, de igual manera que en el punto anterior en cada subinterfaz se configura la dirección IP, máscara de subred, VLAN asociada al protocolo dot1Q, asociación de la VRF Lite y protocolo OSPF con su ID y área. Tomando en cuenta que aquí existe un enlace troncal entre los equipos CE de cloud para ofrecer redundancia.*

En la capa de Agregación o Distribución cumplen funciones de capa 2, es decir aquí solo se configuran VLAN's. Una vez realizada estas tareas se finaliza la configuración en la capa Acceso que corresponde a los servidores y a la capa de virtualización, la vlan y la red ya sea pública si es el caso de un enlace de Internet o privada si es un enlace de Datos se presenta al Centro de Datos Virtual.

#### **Resultados.**

Una vez que se ha realizado el análisis de las tecnologías y la estandarización en las configuraciones de los servicios de conectividad de los Data Centers Virtuales basados en la arquitectura de Computación en la Nube del proveedor de servicios en Ecuador, se procede a analizar una arquitectura que permita desarrollar el caso de uso que estandarizará y automatizará la configuración de estos servicios de conectividad, este prototipo configura de forma automática la

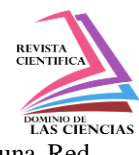

interconexión entre el servicio de Computación en la nube y la red MPLS basado en herramientas Open Source o de código abierto: Python, MySQL, phpMyAdmin, bajo el Sistema Operativo Linux Ubuntu Server , implementados en una máquina virtual de un Data Center Virtual en el servicio de Computación en la Nube del proveedor.

Tomando como referencia a Linux.com News for the Open Source Professional by The Linux Foundation (2016) y Unsigned Integer Limited, DistroWatch.com (2016) que mencionan una lista de las distribuciones más populares, basadas en el número de visitas, descargas y distribuciones para empresas y servidores, se seleccionó Ubuntu Server tomando en cuenta las siguientes características:

- Soporte de 5 años patrocinado por Canonical Ltd. está basado en Debian una distribución que se destaca por ser estable y tener un gran sistema de gestión de paquetes.
- Corre sobre la mayoría de architecturas físicas y compatible con la mayoría de ambientes virtuales.
- Kernel linux estable 4.4
- Certificado en la mayoría de ambientes de Cloud Computing como Amazon Web Services, Microsoft Azure, IBM, HP Cloud y es el líder en soluciones de plataformas abiertas de Nube con OpenStack.

De acuerdo con la IEEE Spectrum (2016) que hace referencia a los mejores lenguajes de programación ubica a Python dentro de los 10 más populares y preferidos por los desarrolladores. Python soporta programación orientada a objetos y es multiplataforma brindando el uso de

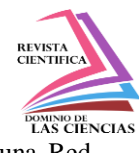

extensiones y un intérprete que incluye un modo interactivo para validar expresiones una a una, útil para realizar scritps y programas, desde aplicaciones Windows, Linux, Networking, servidores, portales web, etc.

Es un lenguaje interpretado, es decir que no necesita compilar el código fuente para poder ejecutarlo (en realidad se realiza la compilación pero es de manera trasparente para el programador), ofreciendo ventajas como rapidez en el desarrollo, depuración de código y fácil aprendizaje, por esta razón en este último tiempo el lenguaje se ha hecho muy popular.

MySQL cuenta varios casos de éxito en todas las áreas como: telecomunicaciones, seguridad, Computación en la Nube, educación, Geo-espacial, Big Data, gobierno, salud, entre otras. Según DB-Engines (2016) [12], MySQL según su popularidad se mantiene entre las 10 bases de datos más utilizadas.

MySQL Es uno de los componentes principales de una solución para desarrollo de aplicaciones web conocida como "LAMP" (Linux, Apache, MySQL y PHP) o WAMP (Windows, Apache, MySQL y PHP) que es la unión de un sistema operativo, servidor web, base de datos y lenguaje de programación.

Basados en estas características se utiliza esta Base de datos para almacenar los parámetros de los enlaces que son configurados en el servicio de Computación en la Nube que brinda el proveedor con el fin de obtener reportes y estado de la configuración.

#### **Arquitectura General de la Solución**

La Arquitectura General de la Solución se implementó en un Centro de Datos Virtual (VDC), que cuenta con un enlace de Internet para realizar las pruebas de automatización y un enlace de

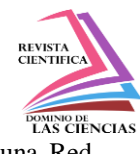

Gestión que interconecta al VDC con la Gestión de la capa de Networking del servicio de Computación en la Nube del CSP para este caso de estudio, logrando configurar de forma automática a través del programa esta capa.

Cuenta con máquinas virtuales implementadas una para el servidor que contiene el programa de automatización, otra para gestión del VDC y una para el Firewall Virtual que cumple funciones de enrutamiento y seguridad perimetral.

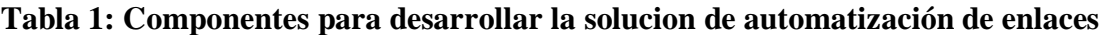

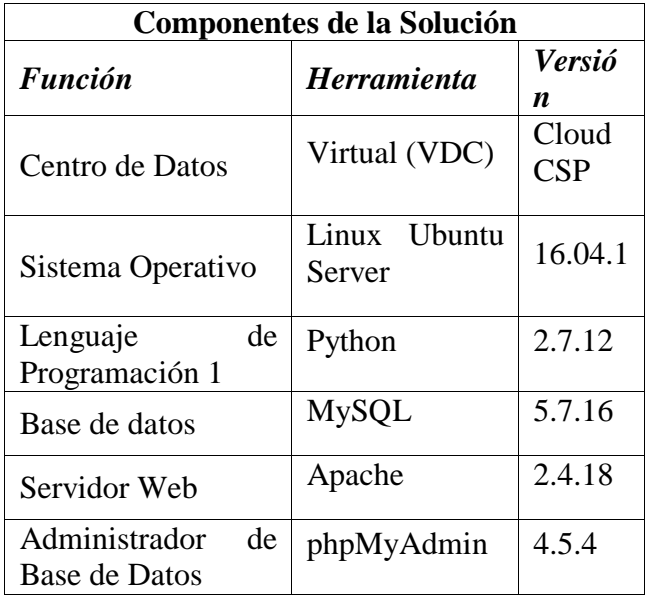

Para acceder al VDC se lo puede realizar a través de dos formas: por el portal de gestión del CSP o mediante un VPN que está configurada a nivel del Firewall Perimetral.

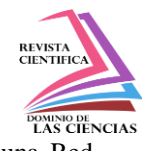

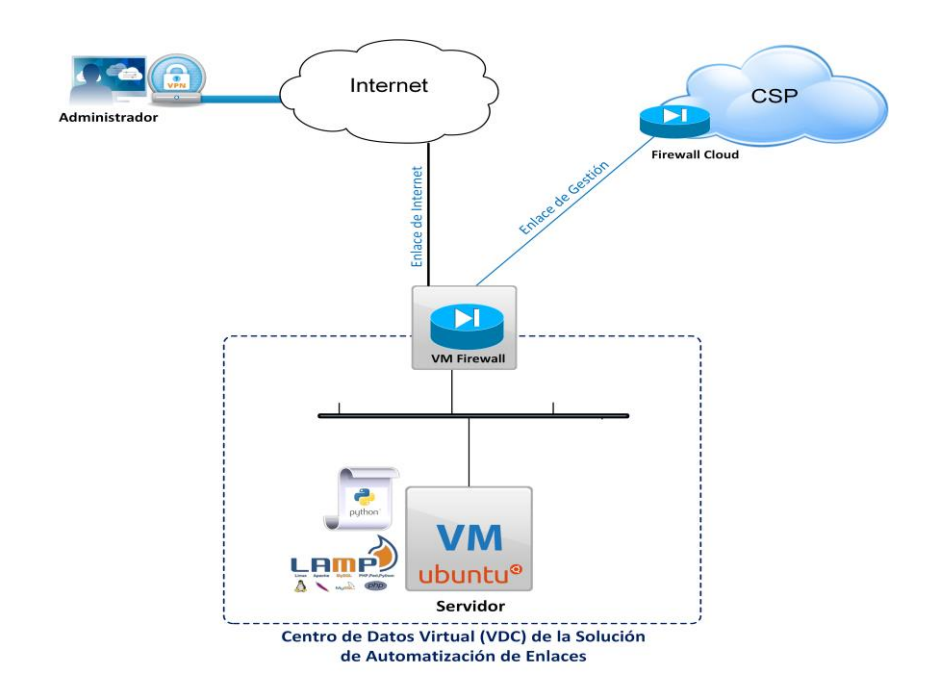

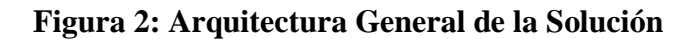

## **Prototipo para automatizar la configuración de enlaces en el servicio de Computación en la Nube del CSP del caso de estudio**

El prototipo de automatización Versión 1.0, es un programa desarrollado en Python que permite configurar enlaces con tareas como: crear un nuevo enlace, borrarlo, realizar consultas de configuraciones existentes.

El programa brinda un aprovisionamiento de enlaces de forma automática, facilitando el diseño, despliegue y gestión, optimizando la disponibilidad y confiabilidad del servicio reduciendo el tiempo de gestión global y posibles errores en la implementación tradicional reduciendo fallas operativas y por lo tanto el OpEX.

Python brinda la facilidad de instalar módulos y librerías que pueden utilizarse para ejecutar programas, el prototipo diseñado ha aprovechado estas características.

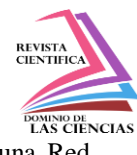

Los módulos y librerías principales con los que se realizaron pruebas en el código y fueron utilizados son: Paramiko, sys, os, getpass, time, ipcalc, netaddr, MySQLdb.

De acuerdo con Paramiko (2016) [14], el módulo Paramiko se basa en la implementación del protocolo SSH v2 tanto para cliente como servidor, esta librería aprovecha una extensión de criptografía de Python y brinda una interfaz pura basada en conceptos para redes que utilizan SSH y es la base de la conexión del prototipo hacia los equipos de Networking del Servicio de Computación en la Nube.

#### **Conclusiones**

- Basados en el análisis de las tecnologías que utiliza el proveedor de servicios de Computación en la Nube del caso de estudio, para brindar servicios de conectividad a los Data Centers Virtuales, se identifica una arquitectura y uso de tecnologías de referencia que son: Plataforma de servicios de Nube, Red de Transporte MPLS y Centro de Datos Virtual, la interoperabilidad e integración de estas tecnologías brindan soluciones de TI al cliente o suscriptor de acuerdo a la demanda tecnológica actual.
- Al identificar esta arquitectura y tecnologías de referencia, se ha realizado el análisis e implementación de herramientas Open Source o Código Abierto que apoyaron al desarrollo de la solución de automatización prototipo para la configuración de los servicios de conectividad para los Data Centers virtuales, implementado en una máquina virtual en un ambiente de Nube con un Sistema Operativo base Linux Ubuntu Server, lenguaje de programación Python, motor de base de datos MySQL, donde el tiempo que tomaba configurar un enlace era de 1 a 2 horas en la plataforma de Red de Computación en la Nube, tomando en cuenta las pruebas y solución de problemas entre las diversas áreas que

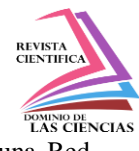

administran todos los componentes de la cadena de servicio. Con la ejecución del prototipo el tiempo promedio de configuración de un nuevo enlace es de 5 mins, esto reduce al CSP gastos de OPEX y CAPEX mejorando el tiempo de respuesta ante requerimientos del cliente final brindando un servicio de calidad.

- El uso del prototipo ha brindado la base para la adopción de SDN (Redes definidas por Software) en el CSP del caso de estudio, para que pueda programar y administrar sus recursos de red a través de un controlador o software externo, brindando una provisión bajo demanda de servicios de red. Por otro lado se continuará trabajando en mejorar este prototipo que al estar programado bajo Python tiene ventajas de integración con API's de varias soluciones SDN que permiten virtualizar funciones de red, ayudan a automatizar y a simplificar la administración de la red del CSP, brindando una red programable con autoaprovisionamiento de recursos de red y servicios de red administrados.
- El prototipo ha estandarizado las configuraciones de los enlaces reduciendo fallas operativas, ya que ejecuta y almacena la información apoyando a las tareas administrativas y de gestión de la plataforma de Red de los servicios de Computación en la Nube.

#### **Recomendaciones.**

 Se recomienda la implementación de tecnologías SDN que permiten virtualizar funciones de red, ayudan a automatizar y a simplificar la administración de la red del CSP, brindando una amplia red programable que provee auto-aprovisionamiento de recursos de red y servicios de red administrados.

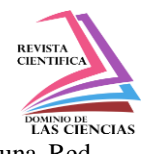

 Se recomienda tomar las bases de este trabajo para explotar mucho más los beneficios de la automatización que brinda SDN y escribir scripts para tareas más complejas como por ejemplo configuración de protocolos de enrutamiento o scripts para actualización sistemática y controlada del firmware de los dispositivos de red.

#### **Bibliografía.**

CISCO SYSTEMS, INC. (2015). Design Zone for Data Center Networking. Obtenido de http://www.cisco.com/c/en/us/solutions/enterprise/data-center-designs-data-centernetworking/index.html#~designs

DB-Engines. (2016). Knowledge Base of Relational and NoSQL Database Management Systems. Obtenido de http://db-engines.com/en/ranking

Ghein, L. D. (2007). MPLS Fundamentals. Indianapolis: Cisco Press.

ISO/IEC 17788. (2014). iso.org. Obtenido de Information technology -- Cloud computing -- Overview and vocabulary: http://www.iso.org/iso/home/store/catalogue\_tc/catalogue\_detail.htm?csnumber=60544

IEEE Spectrum. (2016). The 2016 Top Programming Languages. Obtenido de http://spectrum.ieee.org/computing/software/the-2016-top-programming-languages

Linux.com News for the Open Source Professional by The Linux Foundation. (2016). The Best Linux Distros of 2016. Obtenido de https://www.linux.com/NEWS/BEST-LINUX-DISTROS-2016

Oracle Corporation. (2016). MySQL Community. Obtenido de https://dev.mysql.com/downloads/mysql/

phpMyAdmin. (2016). phpMyAdmin. Obtenido de https://www.phpmyadmin.net/

The phpMyAdmin devel team. (2016). https://docs.phpmyadmin.net/es/latest/intro.html. Obtenido de https://docs.phpmyadmin.net/es/latest/intro.html

Oracle MySQL. (2016). Las 10 razones principales para usar MySQL como base de datos integrada. Obtenido de https://www.mysql.com/why-mysql/white-papers/las-10-razones-principales-para-usar-mysqlcomo-base-de-datos-integrada/

Paramiko. (2016). Installling. Obtenido de A Python implementation of SSHv2: http://www.paramiko.org/installing.html

Python Software Foundation. (2016). Python. Obtenido de https://www.python.org/

Ubuntu Server. (2016). Ubuntu. Obtenido de http://www.ubuntu.com/server

Unsigned Integer Limited, DistroWatch.com. (2016). Top Ten Distributions. Obtenido de An overview of today's top distributions: http://distrowatch.com/dwres.php?resource=major